## *PCGenesis Direct Deposit Setup Checklist Revision History*

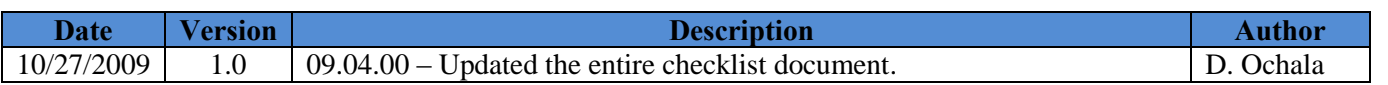

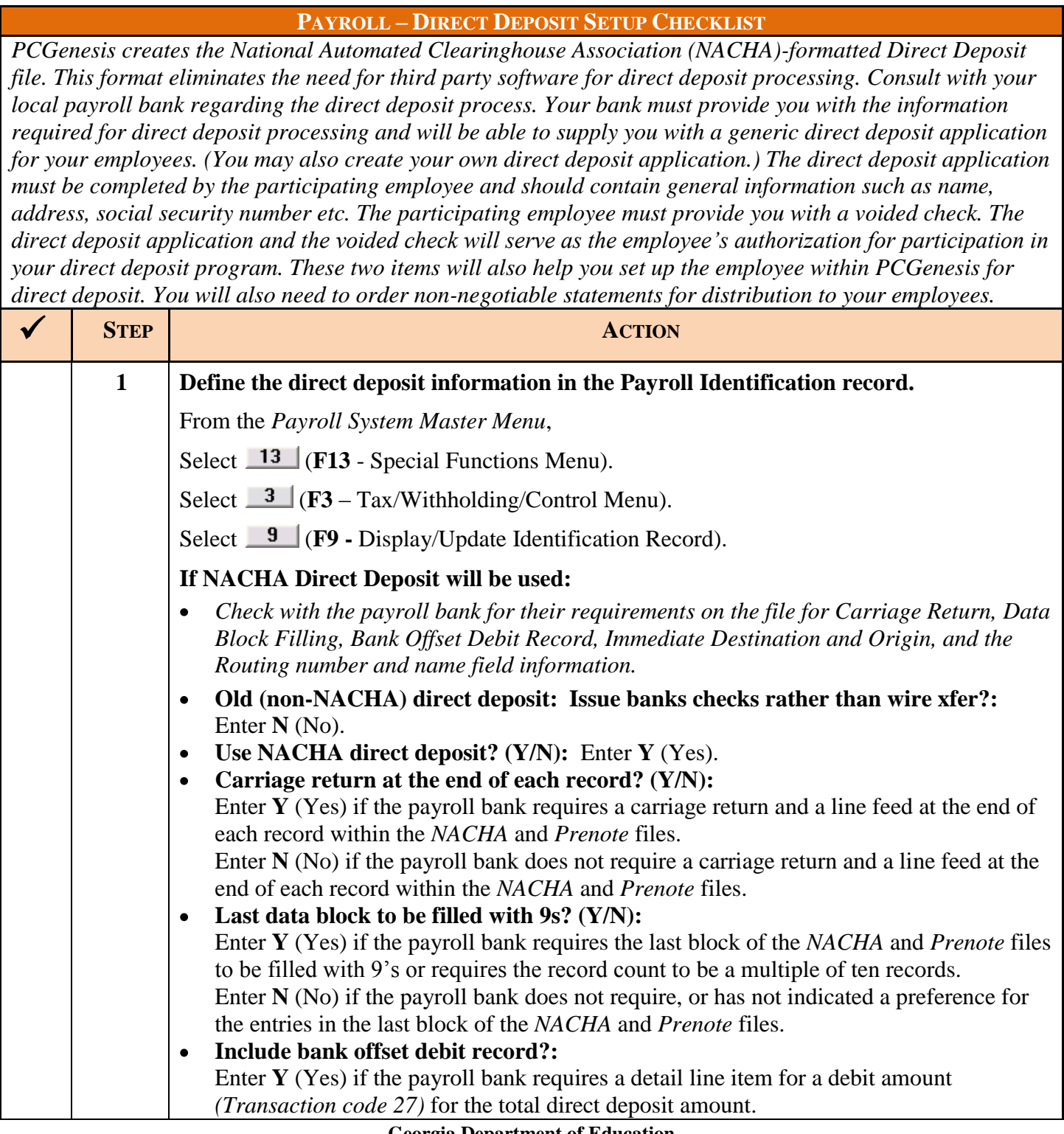

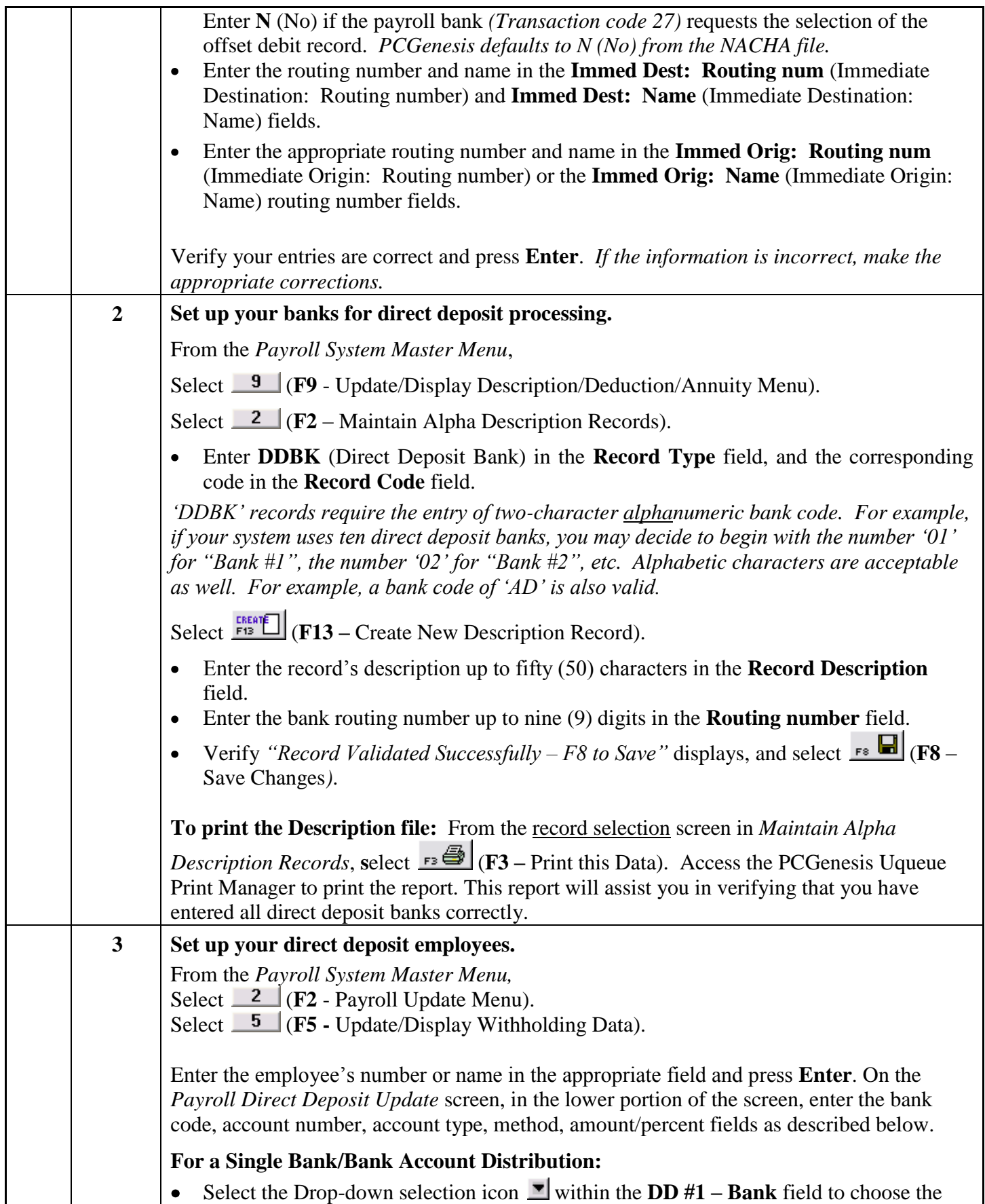

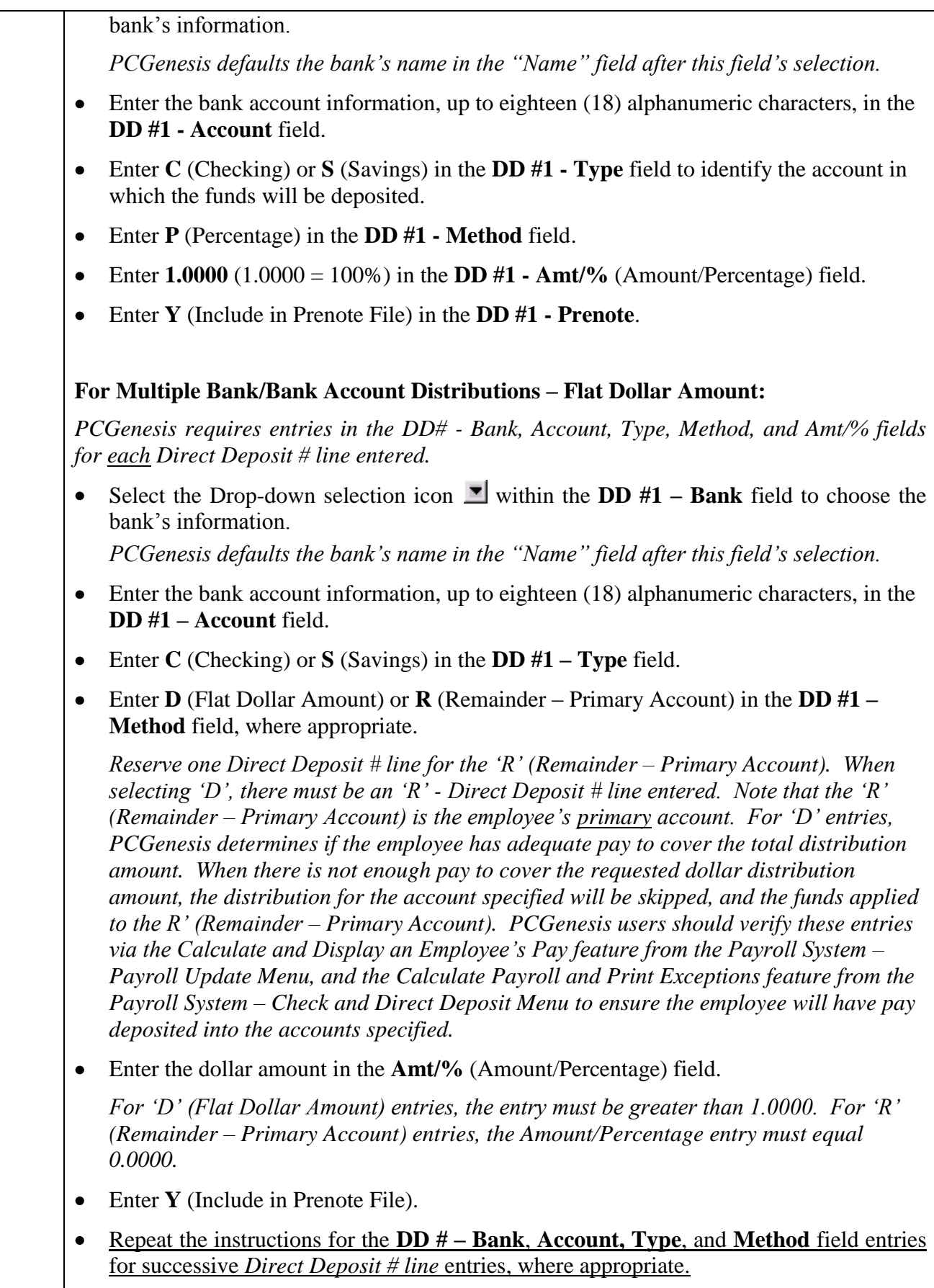

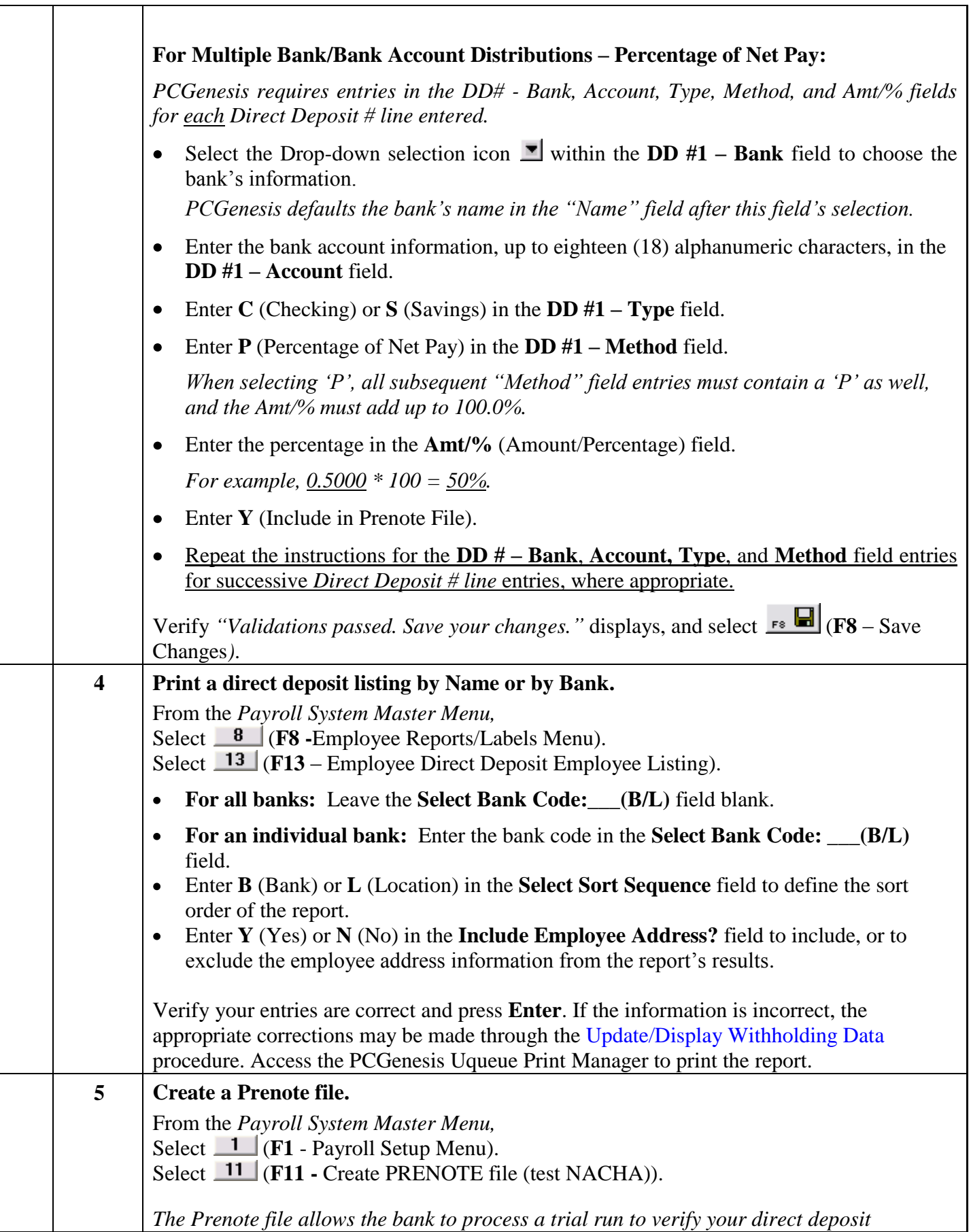

┬

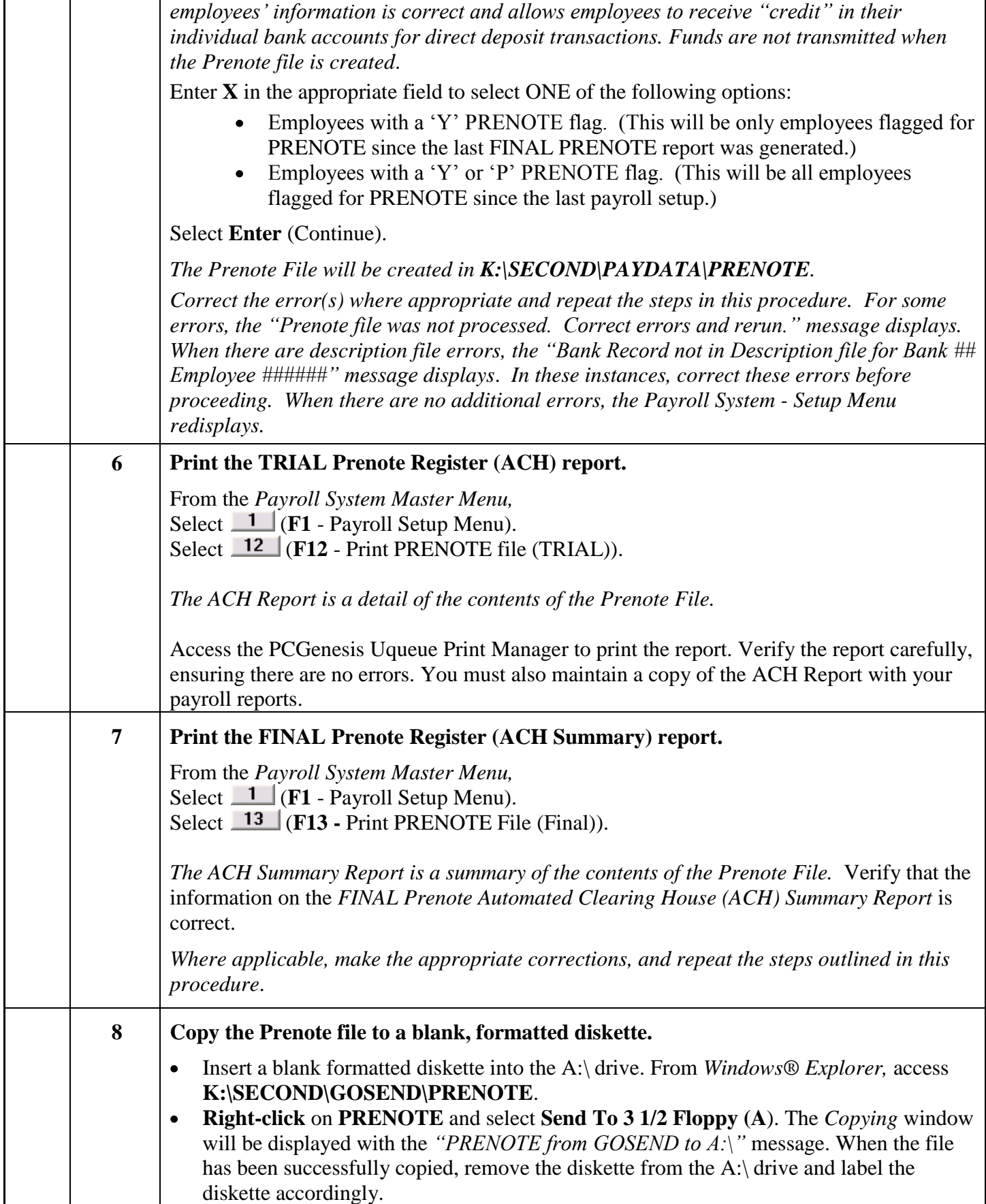

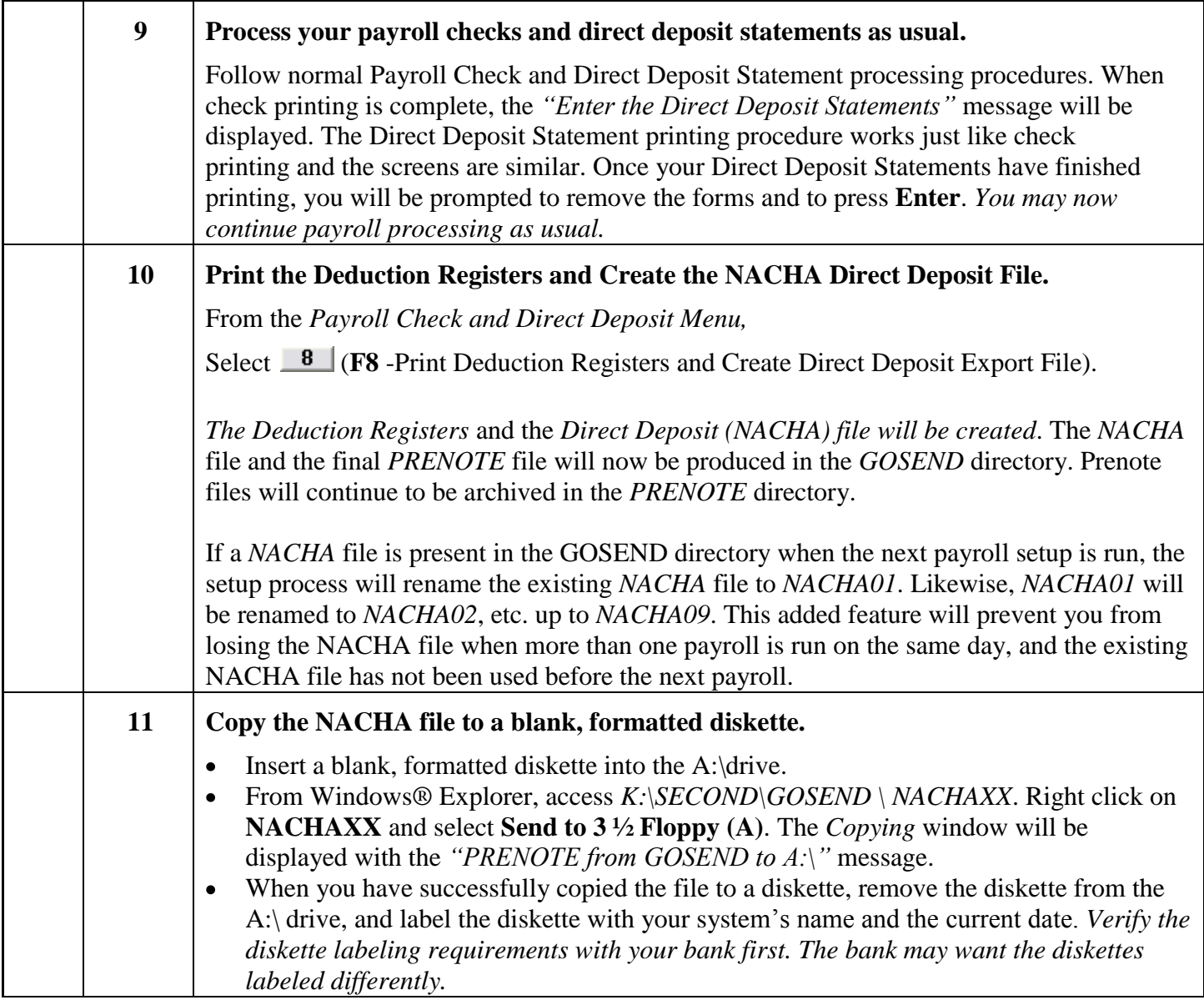

## **PCGENESIS DIRECT DEPOSIT SETUP CHECKLIST**

The Georgia Department of Education (GaDOE) recommends the PCGenesis System Administrator and Financial Director, and/or other responsible financial personnel sign the *Checklist* acknowledging that all procedures are complete, and that the school district or system stores the *Checklist* in the central office's files.

> **\_\_\_\_\_\_\_\_\_\_\_\_\_\_\_\_\_\_\_\_\_\_\_\_\_\_\_\_\_\_\_\_\_\_\_\_/\_\_\_\_\_\_\_** PCGenesis System Administrator/Date

> **\_\_\_\_\_\_\_\_\_\_\_\_\_\_\_\_\_\_\_\_\_\_\_\_\_\_\_\_\_\_\_\_\_\_\_\_/\_\_\_\_\_\_\_** Payroll Director/Bookkeeper(s)/Date